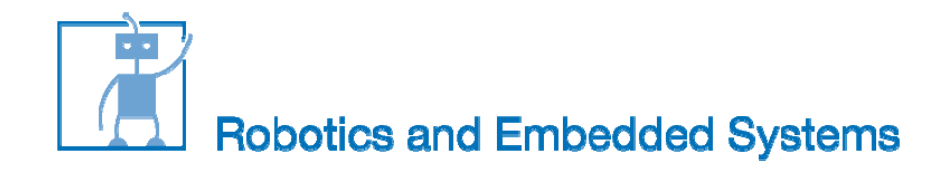

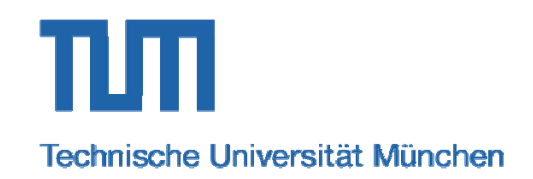

# **Introduction toPulse Width Modulation (PWM)**

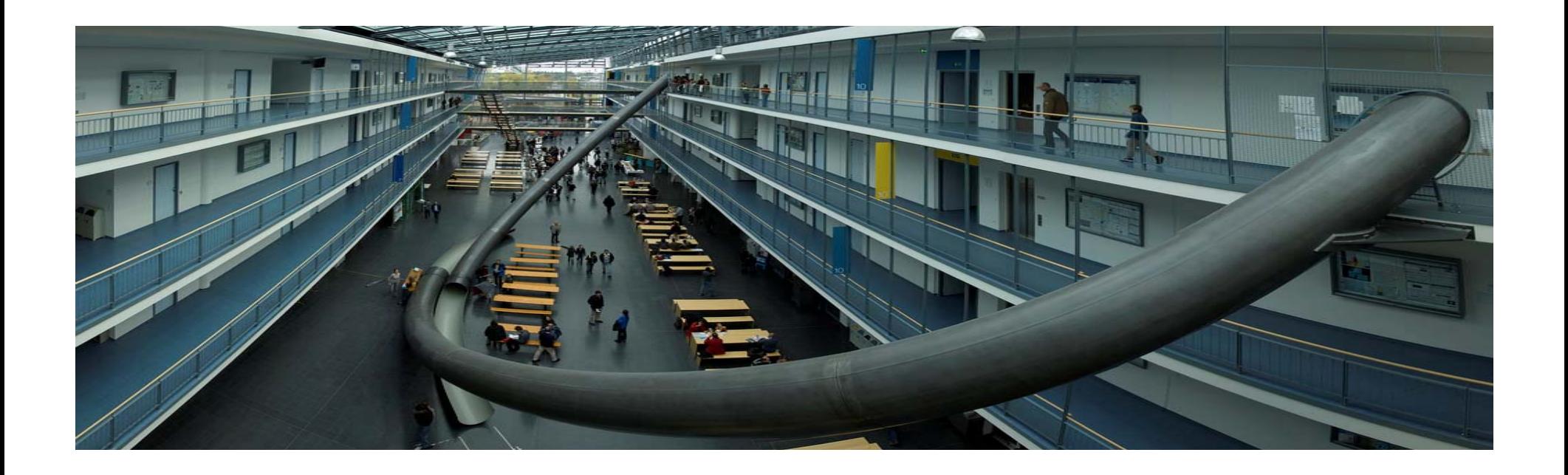

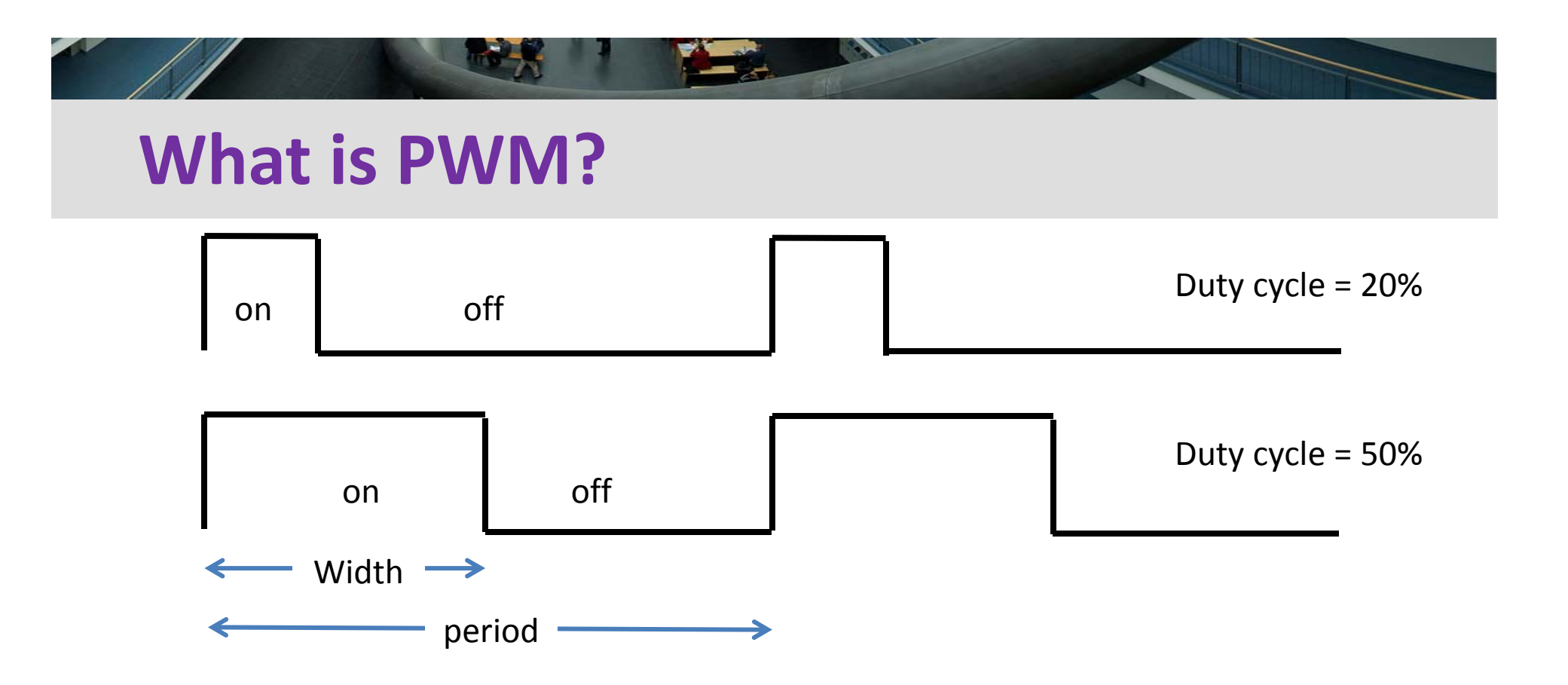

**• Depending on the requirement the width of** the pulse is modulated (adjusted).

■ **Outy cycle = t<sub>on</sub>** / 
$$
(t_{on} + t_{off})
$$
.

庸

T

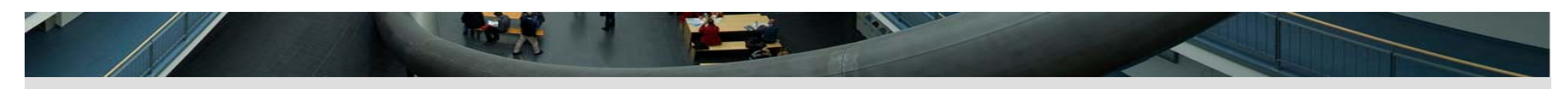

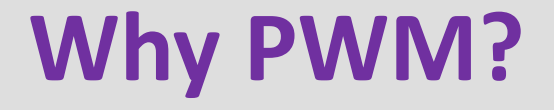

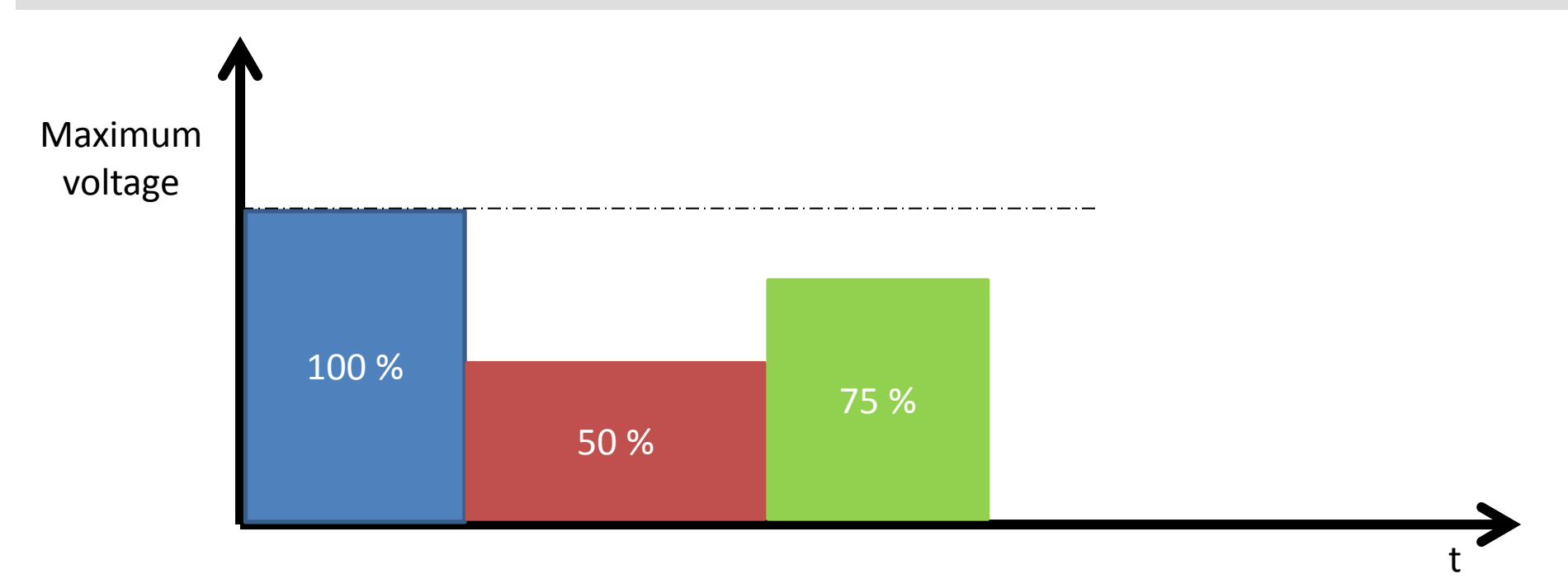

Analog voltage control:

o Voltage can be changed to control the motor speed o Can NIOS change voltage ?

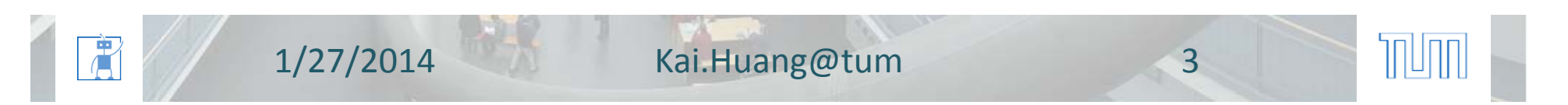

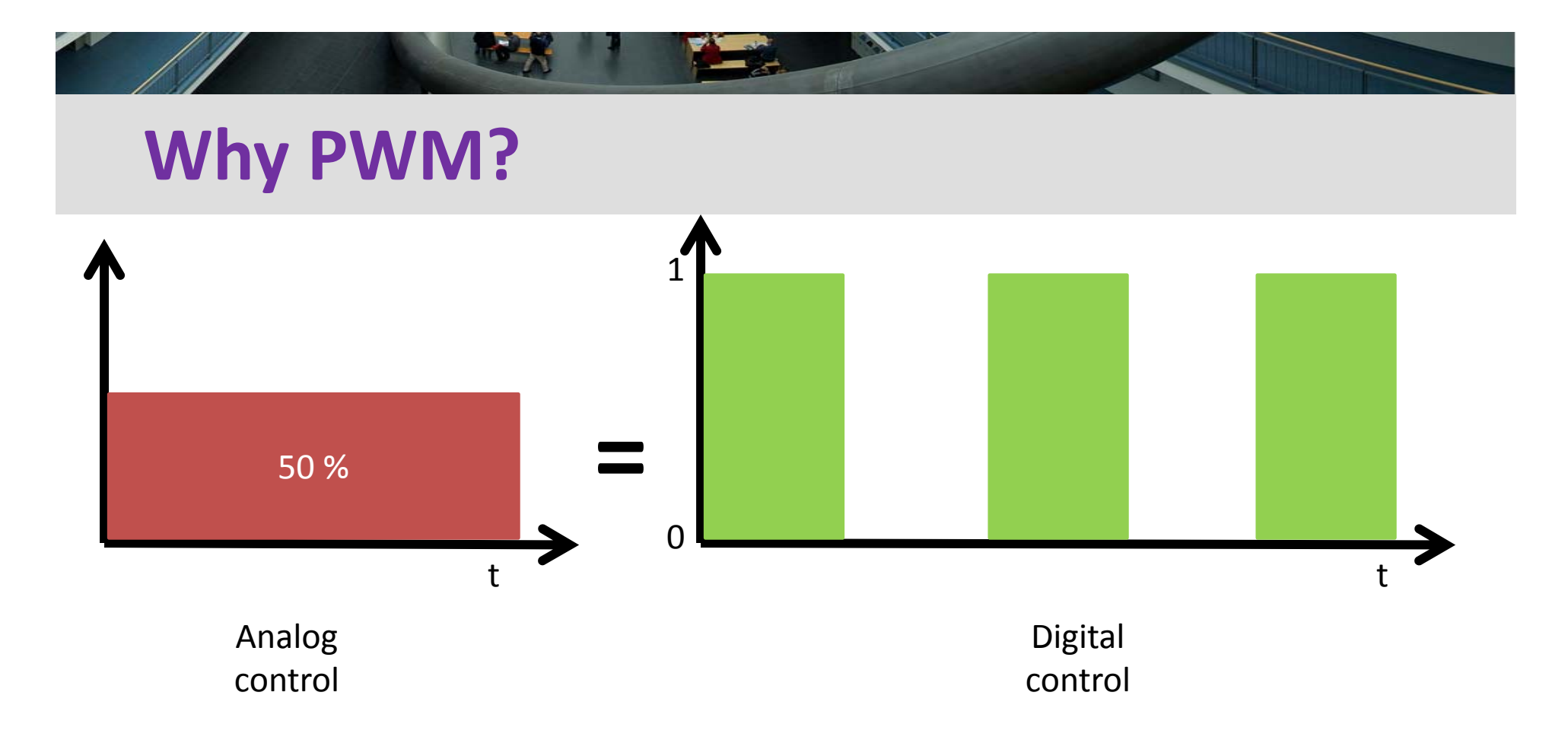

**Digital voltage control:** o Can only control '1' and '0'

庸

o X% of maximum analog voltage = X% of duty cycle

T

1/27/2014 Kai.Huang@tum 4

# **PWM Control Example**

#### **Disco gate:**

o 100 % open gate <sup>=</sup> 10 persons per second o 50% open gate <sup>=</sup> 5 persons per second

Analog control:

o Open 50 % gate

o Total how many people can go in 10 seconds?

Digital control:

o Open 100 % gate on every odd second (1,3,5,7,9, ..) o Total how many people can go in 10 seconds?

1/27/2014 Kai.Huang@tum 5

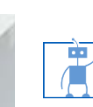

# **Usage of PWM**

- Motor Control
- **Intensity of LED**

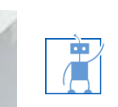

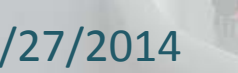

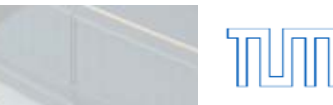

# **How to generate PWM signal ?**

- **Software method** 
	- o Using counter
		- Count to 100 in <sup>a</sup> loop
		- Set the output value to 1 in the beginning of the loop
		- Set the output value to 0 as soon as the counter reaches the value of required duty cycle.
		- Continue the process
	- o Using interrupt
		- Home work

唐

• Think about the concept

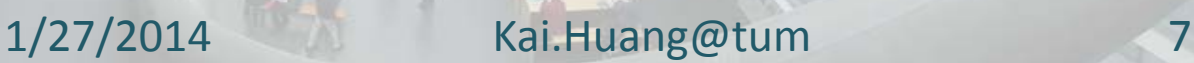

ℿ

### **Your tasks**

- **EXPERGE PROJECTS IN A USUAL WAY USING PROVIDED** SOF and SOPCINFO file.
- **Type the code in your application project.**
- Change duty cycle variable and observe the effect LED, and test it on the car.

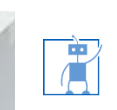

 ${\mathbb T}$ 

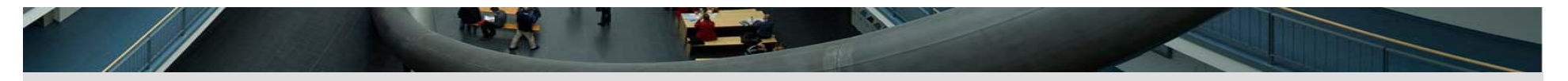

#### **Licenses**

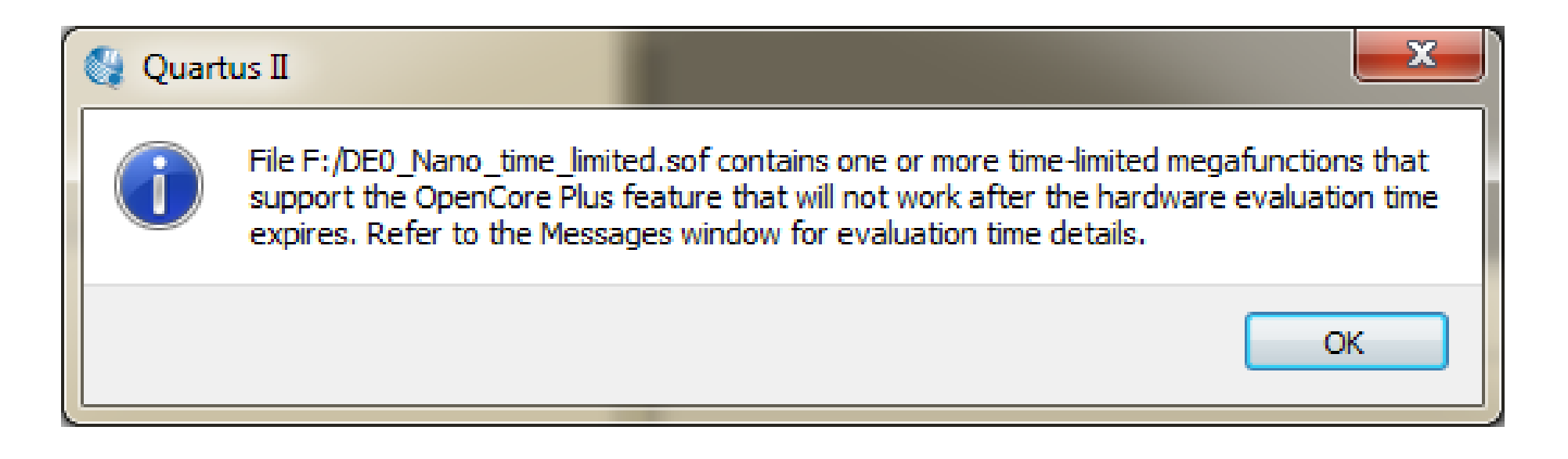

■ You will get such message when you open the SOF file

T

o Click OK

庸

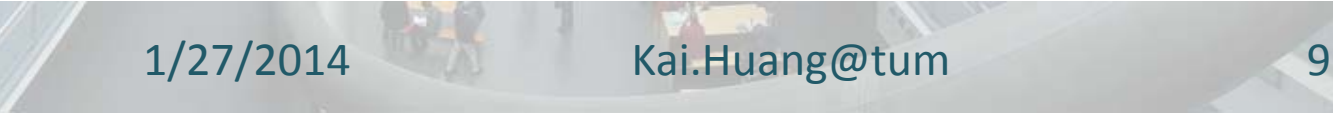

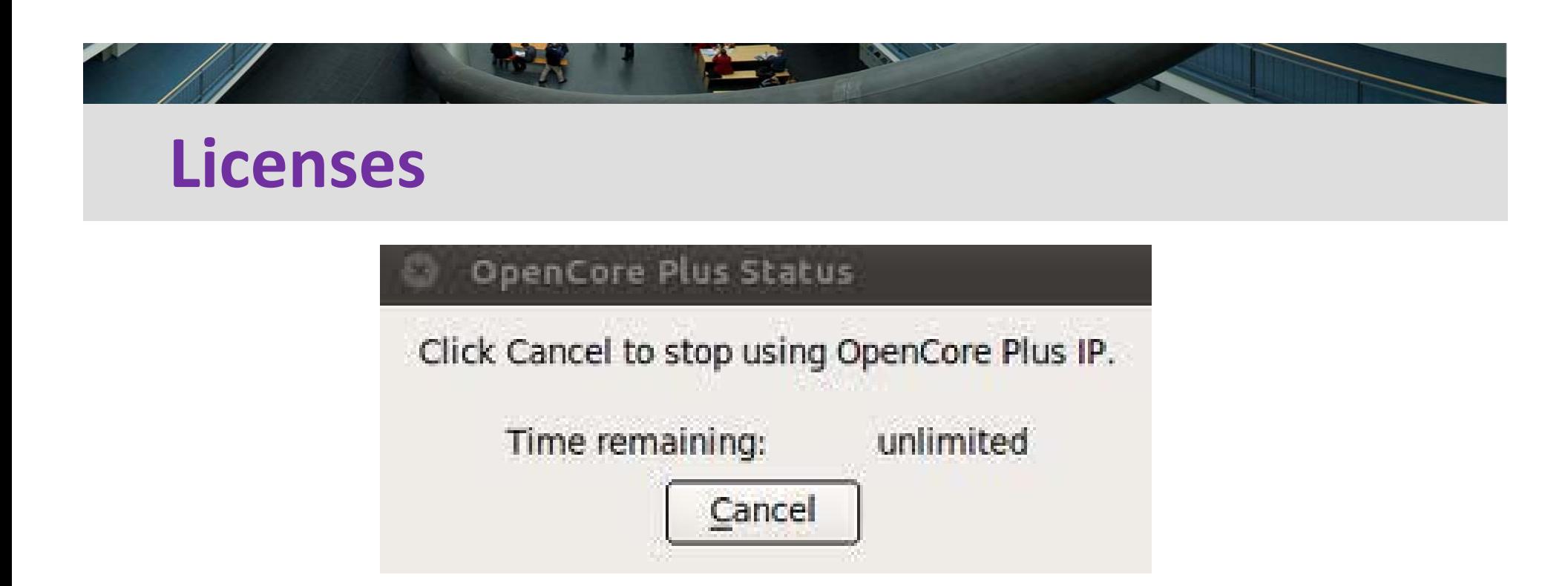

 After programming the FPGA, you will get this warning o **DO NOT click cancel**

1/27/2014 Kai.Huang@tum 10

T

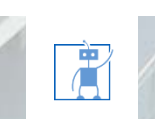